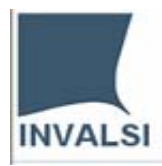

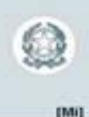

# **Progetto "Monitoraggio sull'utilizzo dei fondi previsti dalla Legge 440/97"**

"Individuazione degli interventi prioritari e criteri generali per la ripartizione delle somme, le indicazioni sul monitoraggio, il supporto e la valutazione degli interventi stessi", ai sensi dell'articolo 2 della legge 18 dicembre 1997"

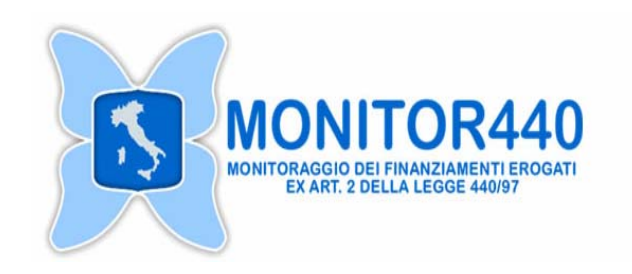

## QUESTIONARIO **DATI GENERALI per DIREZIONI GENERALI, UFFICI SCOLASTICI REGIONALI, ENTI PUBBLICI[1](#page-0-0) E PRIVATI**

<span id="page-0-0"></span>Per chiarimenti nella compilazione consultare il sito http://monitor440.invalsi.it/sito/index.htm oppure inviare un'e-mail all'indirizzo di posta elettronica monitor440@invalsi.it <sup>1</sup> Nella categoria Enti sono comprese le reti/consorzi di Istituzioni scolastiche o con Istituzioni scolastiche.

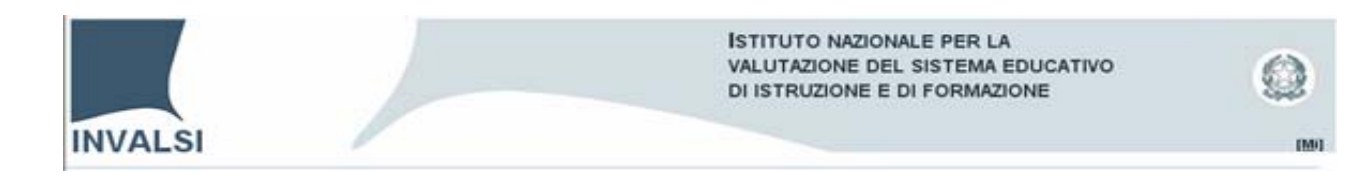

## **1. Regione**

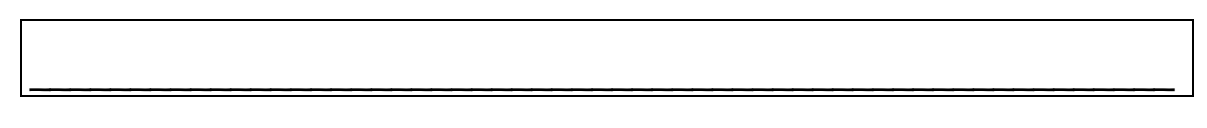

**2. Indicare se l'Ente è costituito da una rete/consorzio di Istituzioni scolastiche**  (Se Si andare alla domanda 3, se No andare alla domanda 4)

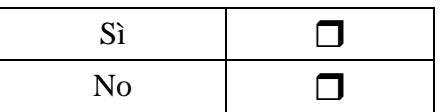

### **3. Indicare il numero di scuole consorziate nella rete**

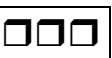

## **4. Denominazione Ente[2](#page-1-0)**

## **5. Telefono[3](#page-1-1)**

**/** 

\_\_\_\_\_\_\_\_\_\_\_\_\_\_\_\_\_\_\_\_\_\_\_\_\_\_\_\_\_\_\_\_\_\_\_\_\_\_\_\_\_\_\_\_\_\_\_\_\_\_\_\_\_\_\_\_\_

**6. Fax** 

**/** 

#### **7. E- mail**

\_\_\_\_\_\_\_\_\_\_\_\_\_\_\_\_\_\_\_\_\_\_\_\_\_\_\_\_\_\_\_\_\_\_\_\_\_\_\_\_\_\_\_\_\_\_\_\_\_\_\_\_\_\_\_\_\_

Per chiarimenti nella compilazione consultare il sito http://monitor440.invalsi.it/sito/index.htm oppure inviare un'e-mail all'indirizzo di posta elettronica monitor440@invalsi.it

<span id="page-1-0"></span><sup>&</sup>lt;sup>2</sup> Per Ente si intende: Direzione Generale, Ufficio Scolastico Regionale (USR), Ministero della Pubblica Istruzione (MPI), ISTITUTO NAZIONALE DI VALUTAZIONE DEL SISTEMA EDUCATIVO D'ISTRUZIONE E DI FORMAZIONE (INVALSI), Agenzia Nazionale per lo Sviluppo dell'Autonomia Scolastica (ex INDIRE), Reti consorziate di scuole, Centri territoriali, Sovrintendenze (fino al 2001), USP, etc. Nel caso di una rete di scuole, indicare la denominazione della rete assegnataria del finanziamento.

<span id="page-1-1"></span><sup>&</sup>lt;sup>3</sup> Nel caso di una rete di scuole, indicare il telefono della scuola polo.

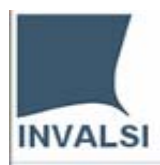

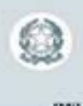

**8. Sito web del soggetto assegnatario** (se esiste)

## **9. Nome, Cognome e qualifica del referente per il Monitor440**

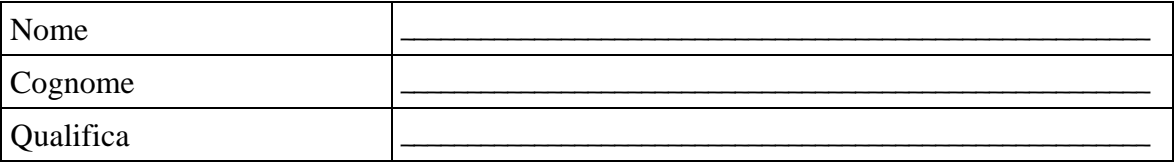

\_\_\_\_\_\_\_\_\_\_\_\_\_\_\_\_\_\_\_\_\_\_\_\_\_\_\_\_\_\_\_\_\_\_\_\_\_\_\_\_\_\_\_\_\_\_\_\_\_\_\_\_\_\_\_\_\_\_\_\_\_\_\_\_\_\_\_\_\_\_\_\_\_\_\_\_\_\_\_\_\_\_\_\_\_\_

*Grazie per la collaborazione* 

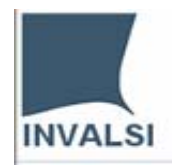

**ISTITUTO NAZIONALE PER LA** VALUTAZIONE DEL SISTEMA EDUCATIVO DI ISTRUZIONE E DI FORMAZIONE

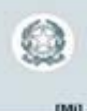

# **Progetto "Monitoraggio sull'utilizzo dei fondi previsti dalla Legge 440/97"**

"Individuazione degli interventi prioritari e criteri generali per la ripartizione delle somme, le indicazioni sul monitoraggio, il supporto e la valutazione degli interventi stessi", ai sensi dell'articolo 2 della legge 18 dicembre 1997"

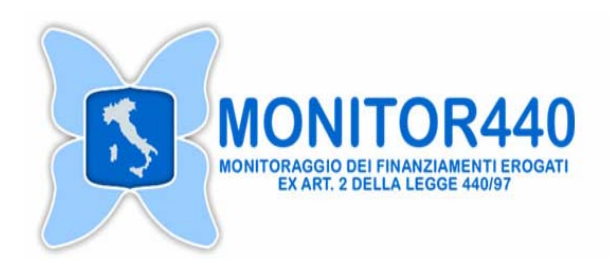

## **QUESTIONARIO SINTESI DEI FINANZIAMENTI PER OBIETTIVO PRIORITARIO ANNUALE[4](#page-3-0)**

**per DIREZIONI GENERALI, UFFICI SCOLASTICI REGIONALI, ENTI PUBBLICI[5](#page-3-1) E PRIVATI** 

<span id="page-3-1"></span>Per chiarimenti nella compilazione consultare il sito http://monitor440.invalsi.it/sito/index.htm oppure inviare un'e-mail all'indirizzo di posta elettronica monitor440@invalsi.it Nella categoria Enti sono comprese le reti/consorzi di Istituzioni scolastiche o con Istituzioni scolastiche.

<span id="page-3-0"></span><sup>&</sup>lt;sup>4</sup> Da utilizzare per il finanziamento corrispondente alla Direttiva n.56 del 10 giungo 2005 e relativo alla stessa Direttiva.<br><sup>5</sup> Nelle estaggio Enti sono comprese la reti/conserzi di Istituzioni scelestiche e con Istitu

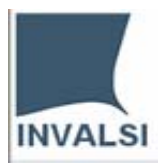

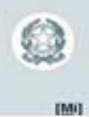

# **INDICE**

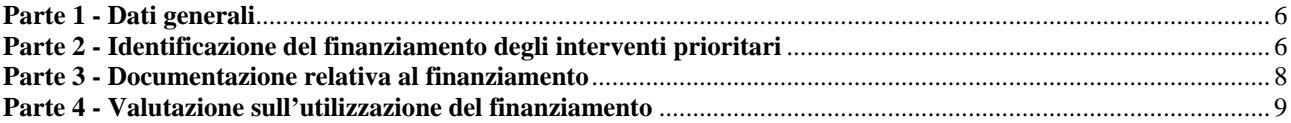

<span id="page-5-0"></span>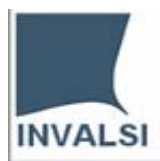

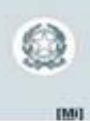

## **Parte 1 - Dati generali**

Compilare una scheda per ciascun obiettivo di ogni anno finanziario interessato al monitoraggio

\_\_\_\_\_\_\_\_\_\_\_\_\_\_\_\_\_\_\_\_\_\_\_\_\_\_\_\_\_\_\_\_\_\_\_\_\_\_\_\_\_\_\_\_\_\_\_\_\_\_\_\_\_\_\_\_\_

### **1. Denominazione Ente[6](#page-5-1)**

# **Parte 2 - Identificazione del finanziamento degli interventi prioritari**

### **2. Indicare le categorie descrittive del finanziamento**

Vedi *Guida per la costruzione del codice di finanziamento* 

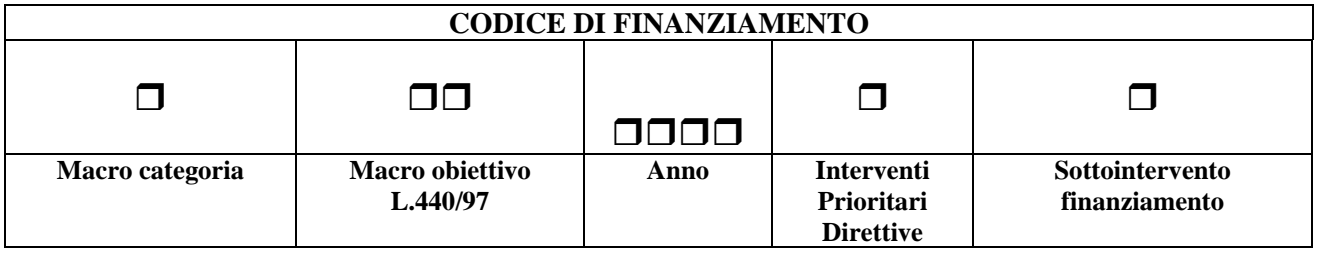

## **3. Indicare l'importo complessivamente assegnato per il finanziamento[7](#page-5-2)**

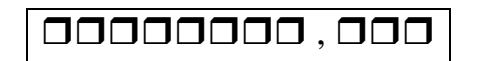

#### **4. Data di assegnazione del finanziamento[8](#page-5-3)**

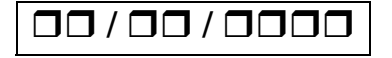

**5. Data di erogazione[9](#page-5-4) del finanziamento** 

 **/ /** 

 $\overline{\phantom{a}}$ 

Per chiarimenti nella compilazione consultare il sito http://monitor440.invalsi.it/sito/index.htm oppure inviare un'e-mail all'indirizzo di posta elettronica monitor440@invalsi.it

<span id="page-5-1"></span><sup>6</sup> Per Ente si intende: Direzione Generale, Ufficio scolastico regionale (USR), Ministero della Pubblica Istruzione (MPI), ISTITUTO NAZIONALE DI VALUTAZIONE DEL SISTEMA EDUCATIVO D'ISTRUZIONE E DI FORMAZIONE (INVALSI), Agenzia Nazionale per lo Sviluppo dell'Autonomia Scolastica (ex INDIRE), Reti consorziate di scuole, Centri territoriali, Sovrintendenze (fino al 2001), USP, etc. Nel caso di una rete di scuole, indicare la denominazione della rete assegnataria del finanziamento.

<span id="page-5-2"></span><sup>7</sup> Gli importi erogati in Lire devono essere convertito in Euro.

<span id="page-5-3"></span><sup>8</sup> Data del provvedimento.

<span id="page-5-4"></span><sup>9</sup> Indicare la data della prima erogazione.

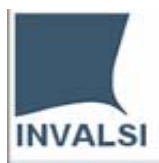

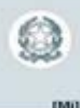

#### **6. Indicare l'utilizzo del finanziamento**

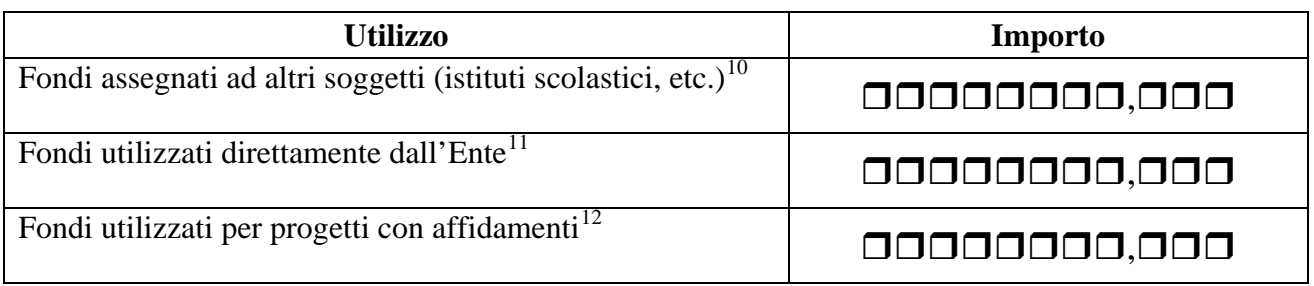

### **7. Indicare l'ammontare del finanziamento assegnato all'Ente**

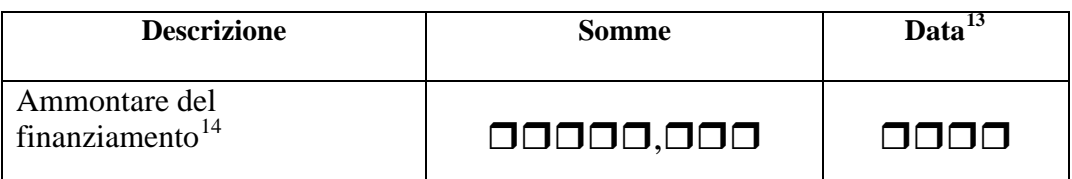

#### *Gestione del finanziamento*

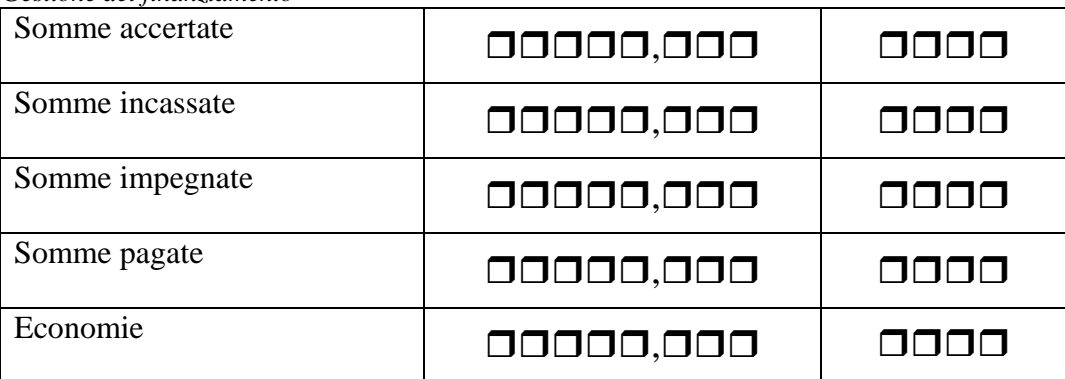

l

<span id="page-6-0"></span><sup>&</sup>lt;sup>10</sup> Escluse le reti di scuole.

<span id="page-6-1"></span> $11$  Gestiti in proprio direttamente.

<span id="page-6-2"></span> $12$  Nel caso in cui le Istituzioni scolastiche siano utilizzate come "ufficio cassa", la compilazione della scheda finanziaria di progetto è a cura di queste ultime.

<span id="page-6-3"></span><sup>&</sup>lt;sup>13</sup> La data è quella dell'anno finanziario riferito al finanziamento preso in considerazione.

<span id="page-6-4"></span> $14$  Gestito in proprio.

Per chiarimenti nella compilazione consultare il sito http://monitor440.invalsi.it/sito/index.htm oppure inviare un'e-mail all'indirizzo di posta elettronica monitor440@invalsi.it

<span id="page-7-0"></span>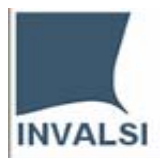

## **8. Indicare se il finanziamento è stato gestito insieme con economie di analoghi finanziamenti o di altri finanziamenti relativi a Direttive dell'anno/anni precedente/i[15](#page-7-1)**

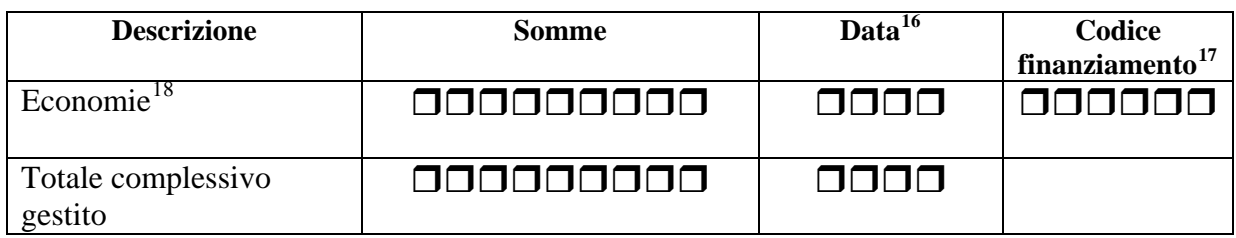

## **9. Indicare la data di conclusione delle attività relative al finanziamento[19](#page-7-5)**

Anno finanziario **0000** 

## **Parte 3 - Documentazione relativa al finanziamento**

**10. Indicare quale tipologia di documentazione è stata prodotta e se è disponibile in formato elettronico** 

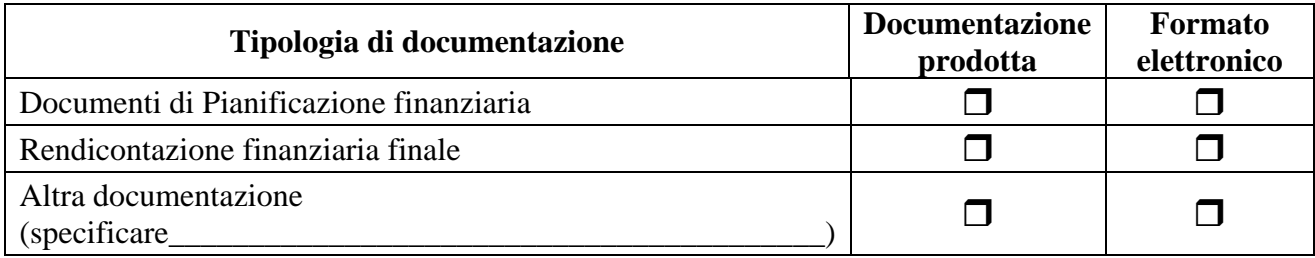

 $\overline{a}$ 

Per chiarimenti nella compilazione consultare il sito http://monitor440.invalsi.it/sito/index.htm

<span id="page-7-1"></span><sup>&</sup>lt;sup>15</sup> Il totale complessivo gestito è dato dalla somma del finanziamento preso in considerazione e dalle eventuali economie da finanziamenti precedenti.

<sup>16</sup> La data è in riferimento alla conclusione dell'anno finanziario.

<span id="page-7-2"></span><sup>&</sup>lt;sup>17</sup> Inserire il codice di finanziamento a cui si riferiscono le economie.

<span id="page-7-5"></span><span id="page-7-4"></span><span id="page-7-3"></span><sup>&</sup>lt;sup>18</sup> Relativamente alle economie esse esistono qualora, a conclusione di tutte le attività relative a quel finanziamento, anche in anni successivi alla prima data di accertamento, siano effettivamente avanzati soldi disponibili al riutilizzo per altri progetti o per andarsi a sommare ad altri finanziamenti.*.* 19 Indicare la data di fine utilizzo dei fondi assegnati per il finanziamento preso in considerazione.

<span id="page-8-0"></span>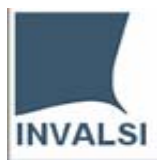

 $\overline{a}$ 

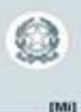

# **Parte 4 - Valutazione sull'utilizzazione del finanziamento**

#### **11. Indicate se sono state svolte azioni di valutazione**

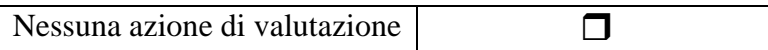

(E' possibile scegliere più di una risposta)

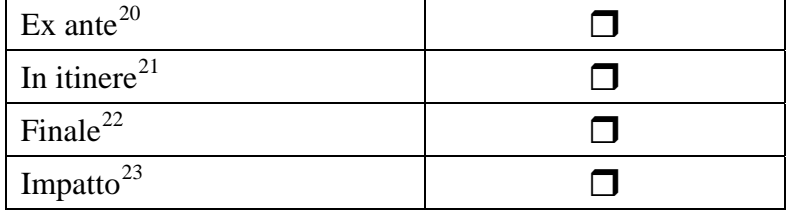

*Grazie per la collaborazione* 

<span id="page-8-1"></span><sup>&</sup>lt;sup>20</sup> La valutazione ex ante viene realizzata prima dell'avvio delle azioni da condurre con l'intervento per verificare se sono state attuate azioni analoghe e quindi studiarne le caratteristiche in modo da evitare inutili duplicati, oppure specializzare e finalizzare le azioni che si intendono attuare. In generale questa valutazione riguarda: i vantaggi socioeconomici da trarre a medio termine dall'intervento con riferimento alle risorse mobilitate; l'esistenza di adeguate strutture di gestione; la conformità delle misure e delle azioni proposte.

<span id="page-8-2"></span><sup>&</sup>lt;sup>21</sup> La valutazione in itinere viene effettuata allo scopo di approntare in fase di sorveglianza degli interventi i necessari adeguamenti in corso di attuazione. Nelle valutazioni intermedie si valuta il modo con cui gli obiettivi prefissati vengono gradualmente conseguiti, si motivano gli eventuali divari e si effettua una previsione dei risultati degli interventi.

<span id="page-8-3"></span><sup>&</sup>lt;sup>22</sup> La valutazione finale si basa sulle informazioni ottenute dalle attività di sorveglianza e di valutazione intermedia, nonché dalla raccolta dei dati statistici relativi agli indicatori stabiliti. La valutazione finale viene effettuata mettendo a confronto gli obiettivi con i risultati conseguiti.

<span id="page-8-4"></span> $^{23}$  La valutazione d'impatto riguarda gli esiti a brevi periodi che possono essere attribuiti alle azioni intraprese con gli interventi.

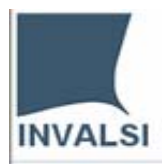

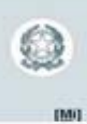

# **Progetto "Monitoraggio sull'utilizzo dei fondi previsti dalla Legge 440/97"**

"Individuazione degli interventi prioritari e criteri generali per la ripartizione delle somme, le indicazioni sul monitoraggio, il supporto e la valutazione degli interventi stessi", ai sensi dell'articolo 2 della legge 18 dicembre 1997"

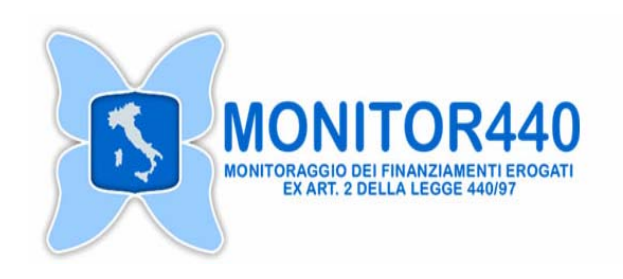

# **QUESTIONARIO DI PROGETTO[24](#page-9-0)**

#### **per DIREZIONI GENERALI, UFFICI SCOLASTICI REGIONALI, ENTI PUBBLICI[25](#page-9-1) E PRIVATI**

<span id="page-9-1"></span>Per chiarimenti nella compilazione consultare il sito http://monitor440.invalsi.it/sito/index.htm oppure inviare un'e-mail all'indirizzo di posta elettronica monitor440@invalsi.it

<span id="page-9-0"></span><sup>&</sup>lt;sup>24</sup> Da utilizzare per i progetti realizzati con i fondi erogati con la Direttiva n.56 del 10 giungo 2005.<br><sup>25</sup> Nella categoria Enti sono comprese le reti/consorzi di Istituzioni scolastiche o con Istituzioni scolastiche.

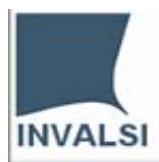

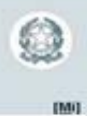

# **INDICE**

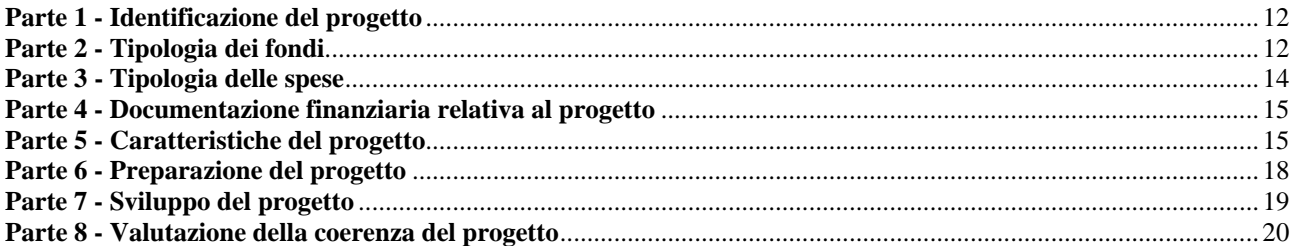

<span id="page-11-0"></span>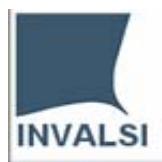

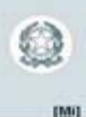

## **Parte 1 - Identificazione del progetto**

### **1. Indicare le categorie descrittive del finanziamento**

Vedi *Guida per la costruzione del codice di finanziamento*

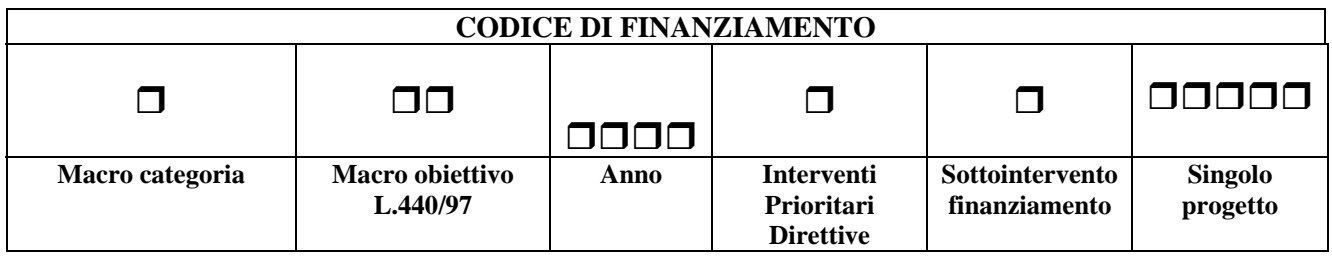

### **2. Indicare la denominazione del progetto realizzato con il finanziamento**

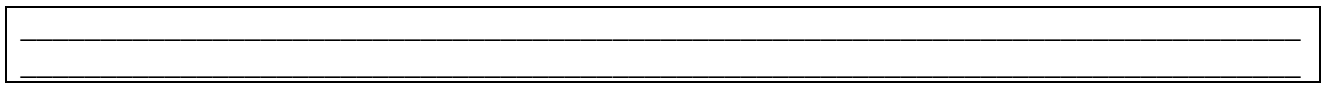

## **Parte 2 - Tipologia dei fondi**

## **3. Indicare l'importo dei fondi della L. 440/97 utilizzato per il progetto**

00000000,000

**4. Indicare il codice di finanziamento degli eventuali altri fondi della L. 440/97 utilizzati per il progetto e l'importo che non sono stati inclusi nel totale del finanziamento da gestire complessivamente**

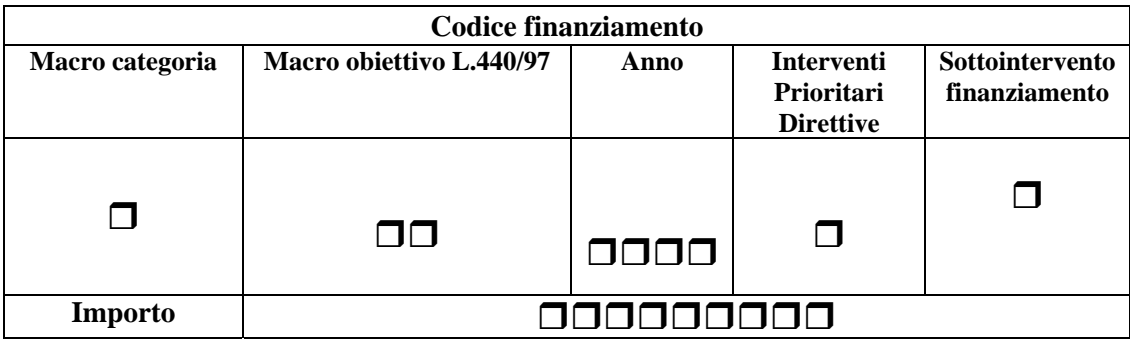

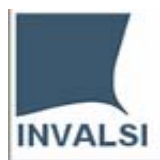

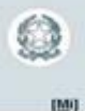

## **5. Indicare se per l'attuazione del progetto sono stati utilizzati eventuali altri fondi non derivanti dai finanziamenti della legge 440/97**

Se Sì andare alla domanda 6, se No andare alla domanda 8

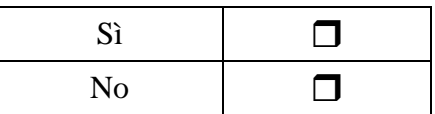

**6. Indicare l'importo complessivo degli eventuali altri fondi** 

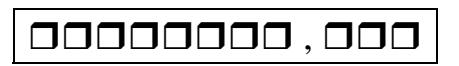

## **7. Se nel progetto confluiscono altri fondi , indicare i soggetti erogatori di eventuali altri fondi**

(E' possibile scegliere più di una risposta)

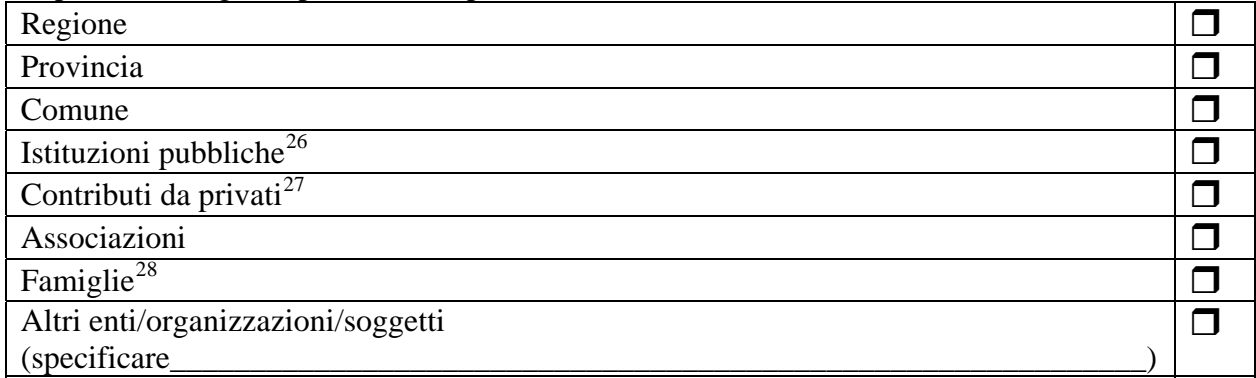

## **8. Indicare l'importo complessivo dei fondi utilizzati per il progetto[29](#page-12-3)**

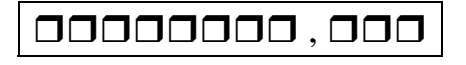

**9. Indicare l'anno finanziario d'inizio attuazione del progetto [30](#page-12-4)** 

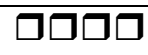

l

<sup>&</sup>lt;sup>26</sup> Possono essere considerate "Istituzioni pubbliche" anche le comunità montane.

<span id="page-12-1"></span><span id="page-12-0"></span><sup>27</sup> Per "privati" si intendono: banche, fondazioni, imprese, etc.

<span id="page-12-2"></span><sup>28</sup> Contributi per singoli progetti quali ad esempio laboratori o stage.

<span id="page-12-3"></span><sup>&</sup>lt;sup>29</sup> L'importo complessivo è dato dalla somma dei fondi della L. 440/97 destinati al Progetto con eventuali economie dell'anno precedente e/o altri fondi della L. 440/97 e/o ulteriori altri fondi. 30 Inserire l'anno dell'impegno.

<span id="page-12-4"></span>

Per chiarimenti nella compilazione consultare il sito http://monitor440.invalsi.it/sito/index.htm oppure inviare un'e-mail all'indirizzo di posta elettronica monitor440@invalsi.it

<span id="page-13-0"></span>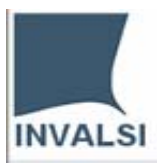

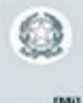

### **10. Indicare la data di fine progetto**

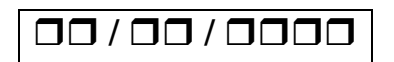

# **Parte 3 - Tipologia delle spese**

# **11. Indicare la tipologia delle spese relative al progetto[31](#page-13-1)**

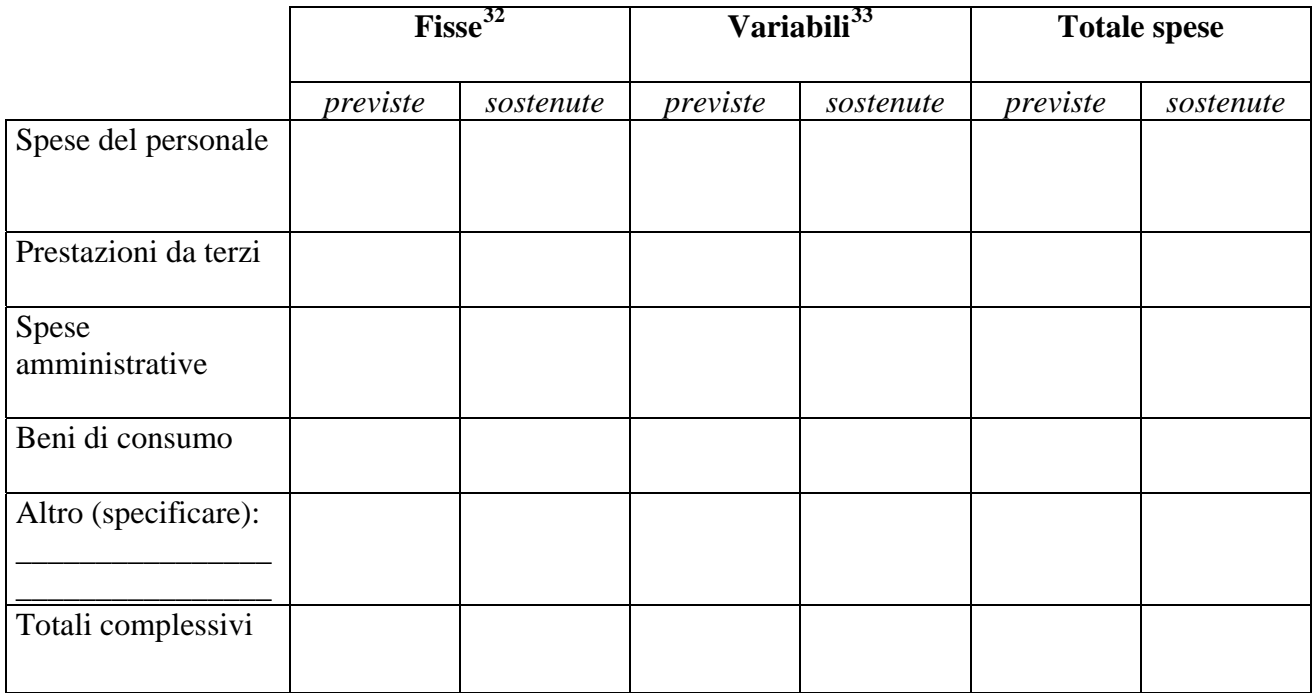

<span id="page-13-1"></span><sup>&</sup>lt;sup>31</sup> In ogni caso deve essere compilata la colonna "Totale spese", le altre colonne sono da compilare in caso di effettiva suddivisione delle spese.

<span id="page-13-2"></span> $32$  Le spese fisse sono quelle che rimangono costanti (in una certa fascia) indipendentemente dalla durata dell'attività o dalla quantità di lavoro svolto.

<span id="page-13-3"></span><sup>&</sup>lt;sup>33</sup> Le spese variabili sono legate direttamente alla durata dell'attività e/o alla quantità di lavoro svolto.

Per chiarimenti nella compilazione consultare il sito http://monitor440.invalsi.it/sito/index.htm

oppure inviare un'e-mail all'indirizzo di posta elettronica monitor440@invalsi.it

<span id="page-14-0"></span>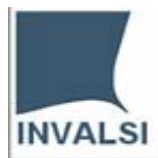

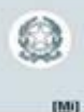

## **Parte 4 - Documentazione finanziaria relativa al progetto**

**12. Indicare quale tipologia di documentazione è stata prodotta e se è disponibile in formato elettronico** 

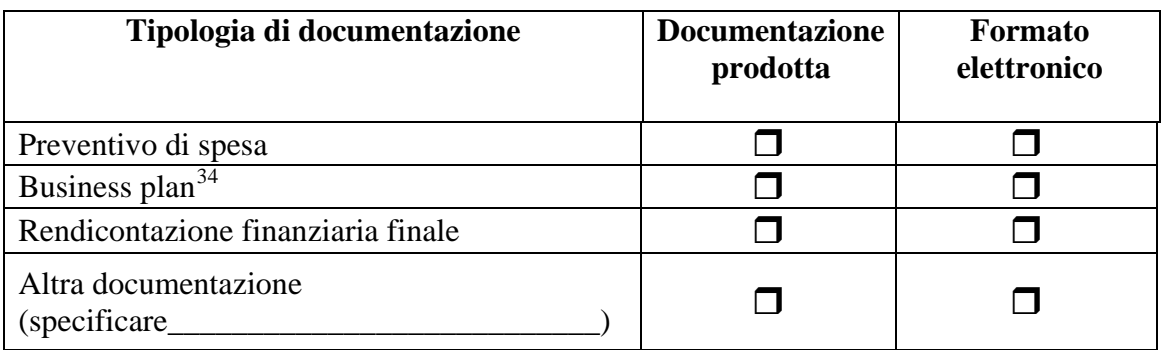

# **Parte 5 - Caratteristiche del progetto**

## **13. Indicare la tipologia del progetto realizzato con il finanziamento**

*(è possibile scegliere più di una risposta)* 

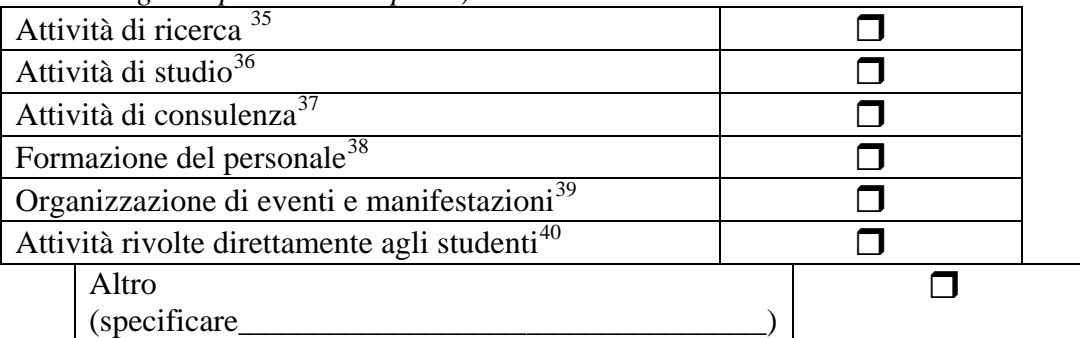

#### **14. Elencare i principali obiettivi del progetto disponendoli secondo un ordine di priorità**  (1 più rilevante, 4 meno rilevante)

|    | <b>Obiettivi</b> |  |
|----|------------------|--|
|    |                  |  |
| ـ. |                  |  |
|    |                  |  |
|    |                  |  |

<sup>&</sup>lt;sup>34</sup> Documento programmatico con il quale l'Ente analizza le proprie strategie ed esigenze finanziarie.<br><sup>35</sup> Ad esempio, indagini nazionali ed internazionali, etc.

 $\overline{\phantom{a}}$ 

Per chiarimenti nella compilazione consultare il sito http://monitor440.invalsi.it/sito/index.htm

oppure inviare un'e-mail all'indirizzo di posta elettronica monitor440@invalsi.it

<span id="page-14-2"></span><span id="page-14-1"></span><sup>&</sup>lt;sup>35</sup> Ad esempio, indagini nazionali ed internazionali, etc.<br><sup>36</sup> Ad esempio, attività di produzione di materiale per le scuole, etc.

<span id="page-14-3"></span><sup>&</sup>lt;sup>37</sup> Ad esempio, attività di supporto alle scuole per l'autovalutazione, di consulenza per metodologie didattiche, etc.

<span id="page-14-5"></span><span id="page-14-4"></span><sup>38</sup> Ad esempio, corsi di aggiornamento, di perfezionamento, attività di autoformazione, etc., oppure, nel caso in cui l'Ente sia rappresentato da una rete/ consorzio di Istituzioni scolastiche, corsi di formazione, etc.

<span id="page-14-6"></span><sup>39</sup> Ad esempio, convegni, workshop, dibattiti etc., oppure, nel caso in cui l'Ente sia rappresentato da una rete/ consorzio di Istituzioni scolastiche, viaggi di studio, rassegne, mostre, concorsi a premi, iniziative varie.

<span id="page-14-7"></span><sup>40</sup> Nel caso in cui l'Ente sia rappresentato da una rete/consorzio di Istituzioni scolastiche, queste possono essere, ad esempio, attività di orientamento formativo, integrazione scolastica, attività extracurricolari e di recupero, etc.

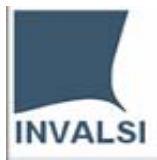

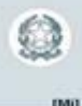

## **15. Indicare i prodotti del progetto**

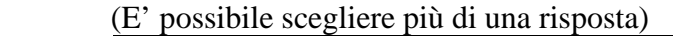

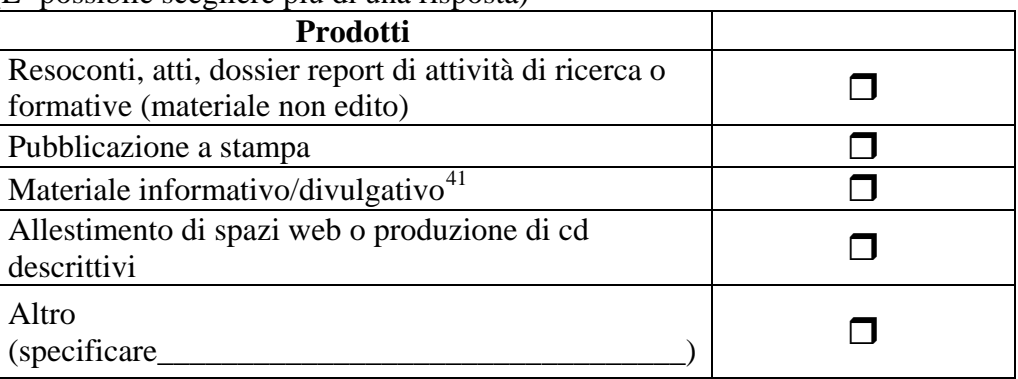

#### **16. Indicare le qualifiche e il numero delle risorse umane / professionalità impegnate nel progetto**

*(è possibile scegliere più di una risposta)* 

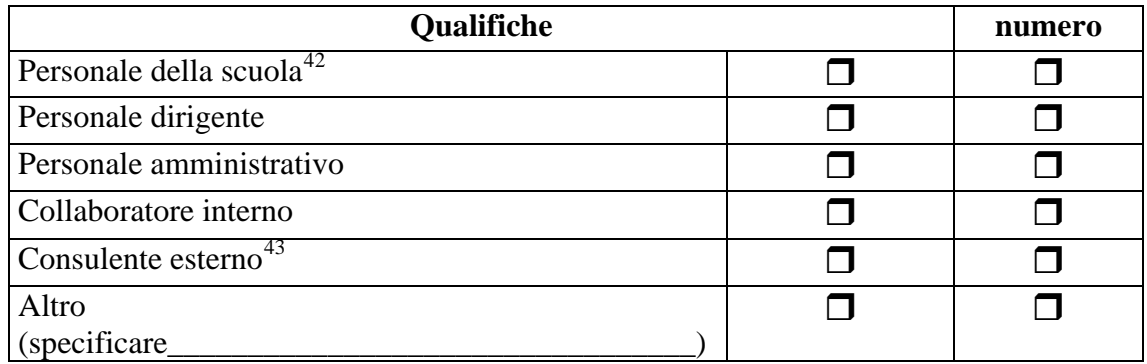

# **17. Indicare se l'attività è promossa in collaborazione con Uffici/Enti/Organizzazioni**

Se Sì andare alla domanda 18, se No alla 20

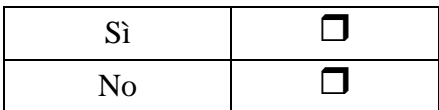

 $\overline{\phantom{a}}$ 

<sup>&</sup>lt;sup>41</sup> Locandine, brochure etc.

<span id="page-15-2"></span><span id="page-15-1"></span><span id="page-15-0"></span><sup>42</sup> Nel caso in cui l'Ente sia rappresentato da una rete/consorzio di Istituzioni scolastiche.<br><sup>43</sup> Esperto che collabora a vario titolo al progetto.

Per chiarimenti nella compilazione consultare il sito http://monitor440.invalsi.it/sito/index.htm oppure inviare un'e-mail all'indirizzo di posta elettronica monitor440@invalsi.it

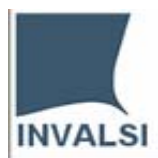

## **18. Indicare i soggetti con cui l'Ente collabora**

 *(è possibile scegliere più di una risposta)* 

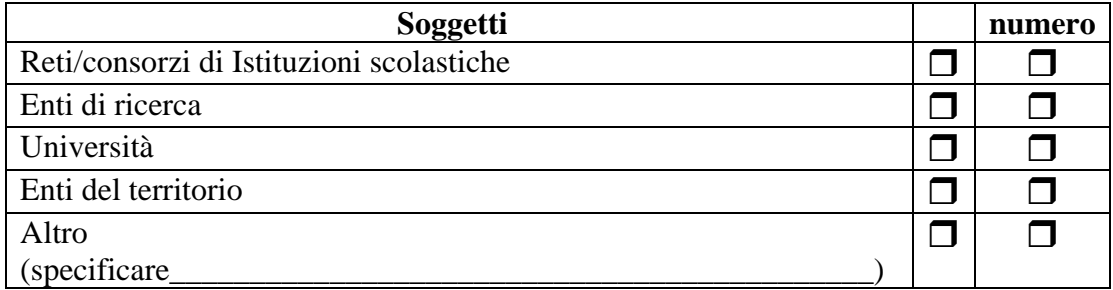

## **19. Indicare il numero previsto e consuntivo di destinatari delle attività di progetto**

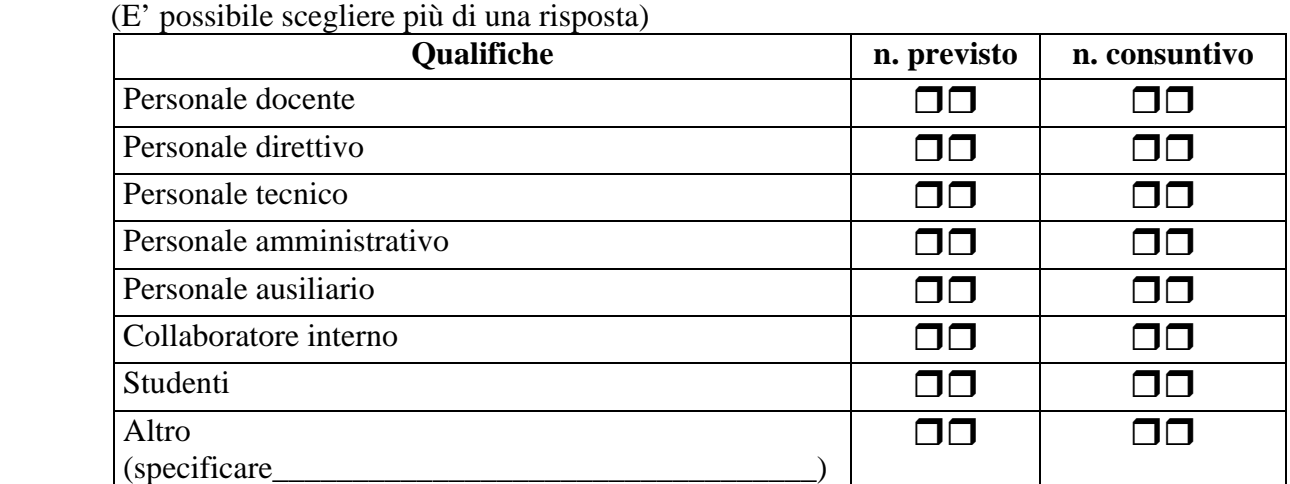

<span id="page-17-0"></span>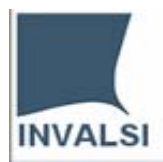

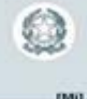

# **Parte 6 - Preparazione del progetto**

# **20. Indicare se sono state svolte le seguenti attività nella fase di definizione del progetto[44](#page-17-1)**

 (Ordinare le attività con numeri progressivi a partire da 1, dove 1 indica la prima attività svolta)

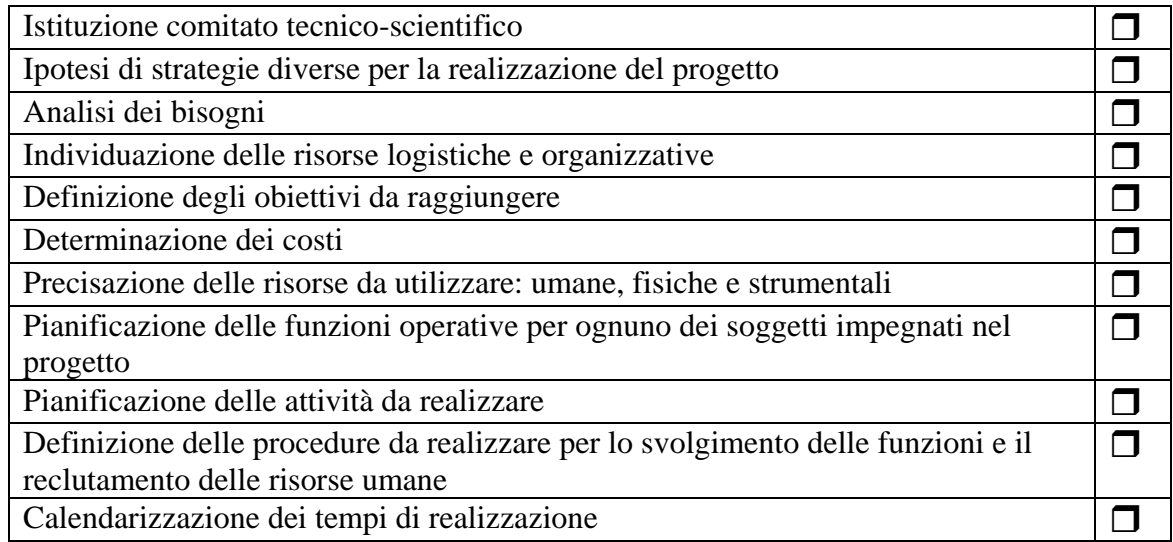

## **21. Indicare eventuali altre azioni svolte nella fase di preparazione**

(Ordinare le attività continuando o integrando la progressione iniziata precedentemente)

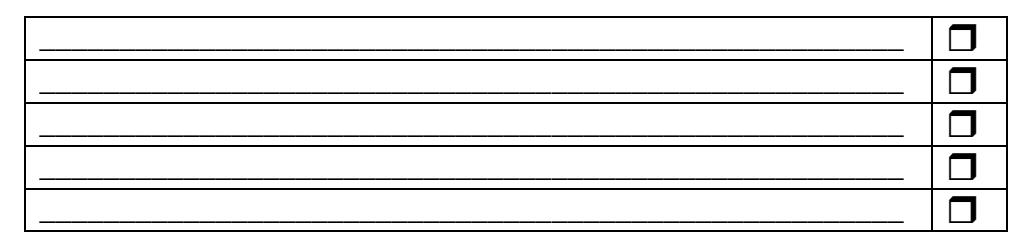

<span id="page-17-1"></span><sup>&</sup>lt;sup>44</sup> Rispondere facendo riferimento solo alle attività realmente svolte. Lo scopo, infatti, è quello di poter costruire dei profili di sviluppo dei progetti, in considerazione anche dei tipi di finanziamento.

Per chiarimenti nella compilazione consultare il sito http://monitor440.invalsi.it/sito/index.htm oppure inviare un'e-mail all'indirizzo di posta elettronica monitor440@invalsi.it

<span id="page-18-0"></span>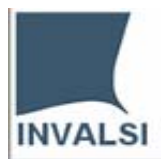

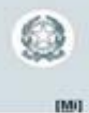

# **Parte 7 - Sviluppo del progetto**

## **22. Indicare le attività svolte prevalentemente nella fase operativa del progetto**

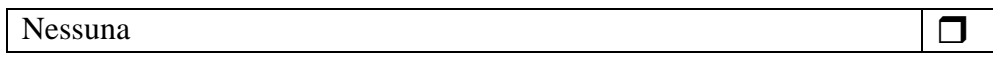

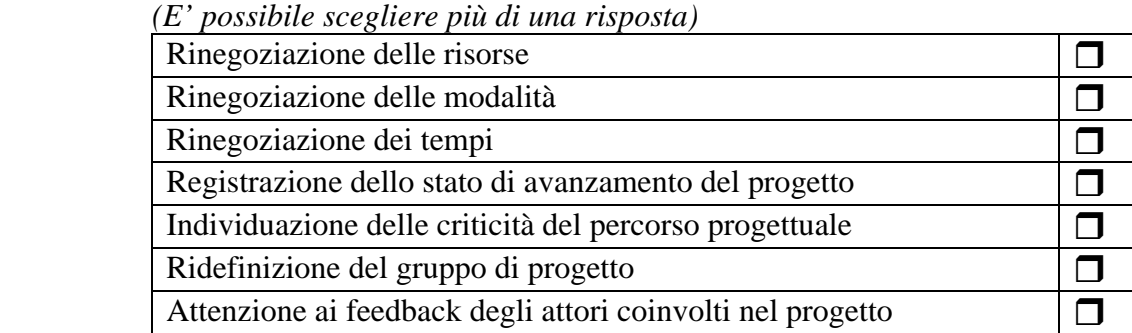

#### **23. Indicare eventuali altre azioni svolte nella fase di sviluppo**

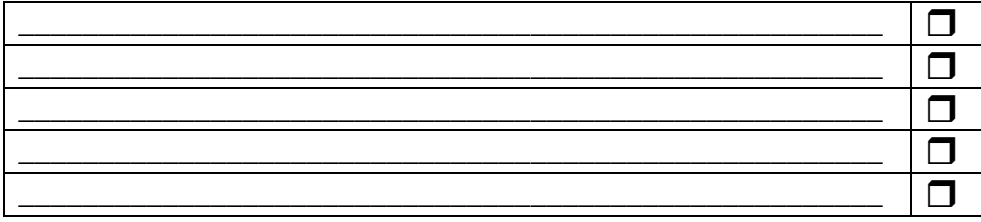

#### **24. Indicare se sono stati effettuati controlli periodici sulle spese sostenute per il progetto**

*(è possibile scegliere più di una risposta)* 

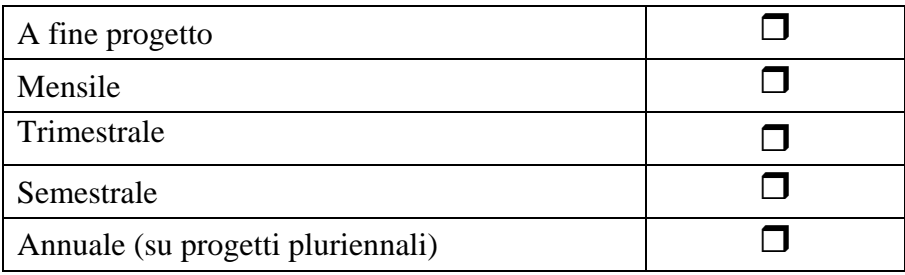

<span id="page-19-0"></span>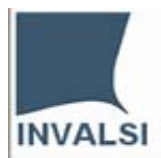

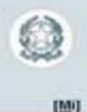

## **Parte 8 - Valutazione della coerenza del progetto**

**25. Indicare se sono stati utilizzati altri Uffici/Enti/Organizzazioni per la realizzazione di azioni valutative** 

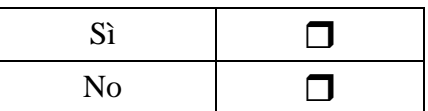

## **26. Indicare se sono state effettuate azioni di valutazione del progetto riguardo ai seguenti aspetti**

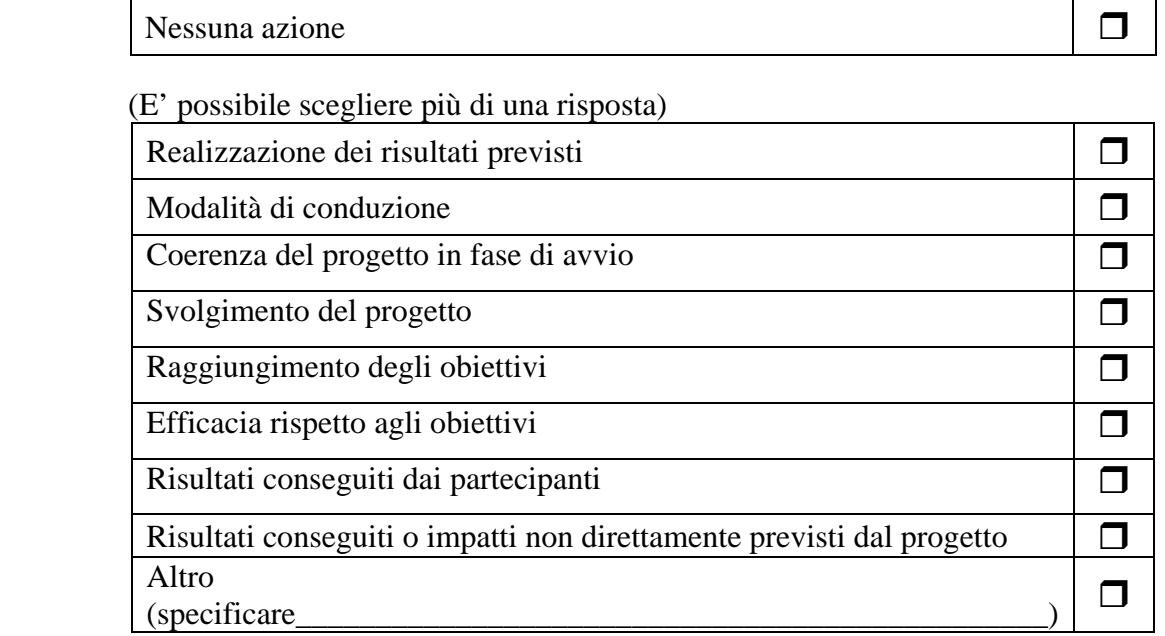

#### **27. Indicare se sono state effettuate analisi su procedimenti utilizzati come**

*(è possibile scegliere più di una risposta)* 

 $\overline{\phantom{a}}$ 

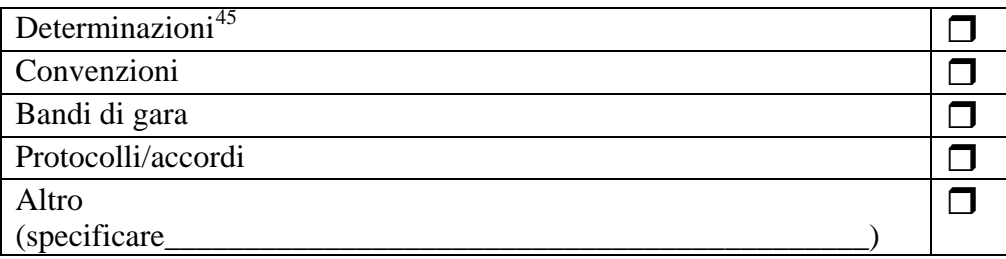

# *Grazie per la collaborazione*

<span id="page-19-1"></span>Per chiarimenti nella compilazione consultare il sito http://monitor440.invalsi.it/sito/index.htm oppure inviare un'e-mail all'indirizzo di posta elettronica monitor440@invalsi.it 45 Sono determinazioni tutte le assunzioni ufficiali che corrispondono ad un atto amministrativo che impegna l'Ente.